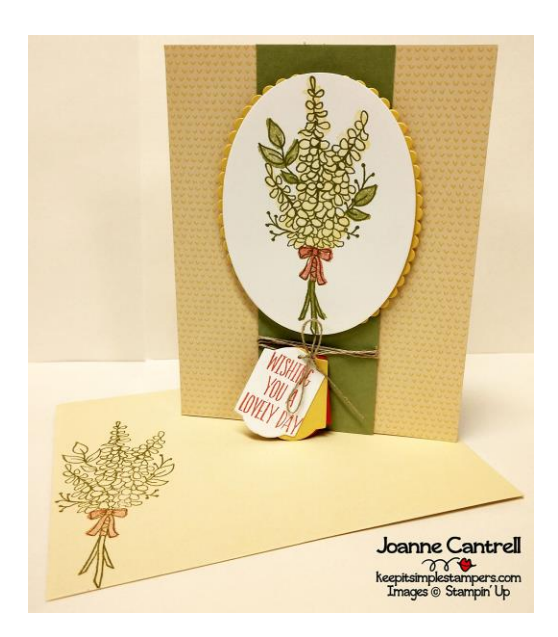

## Lots of Yellow

Made by Joanne Cantrell, Independent Stampin' Up Demonstrator All images © 1990-2017 Stampin' Up!®

Supplies:

- **Stamp Sets:** Lots of Lavender Stamp Set (147194-OCC)
- **Paper:** Whisper White Cardstock (100730); Daffodil Delight Cardstock (119683); Pear Pizzazz Cardstock (131201); Calypso Coral Cardstock (122925); Tutti-Frutti Cards & Envelopes (147242-SAB)
- **Inks:** Old Olive Classic Stampin' Pad (126953); Pear Pizzazz Classic Stampin' Pad (131180); Daffodil Delight Classic Stampin' Pad (126944); Calypso Coral Classic Stampin' Pad (126983)
- **Embellishments:** Linen Thread (104199)
- **Adhesives:** Dimensionals (104430); SNAIL Adhesive (104332)
- **Other:** Big Shot Die-Cutting Machine (143263); Layering Ovals Framelits Dies (141706); Bottles & Bubbles Framelits Dies (145663-OCC); Paper-Piercing Tool (126189)

Measurements:

- **Whisper White:** 2-1/2" x 4" layer; 1-1/4" x 1-1/2" tag
- **Daffodil Delight:** 2-1/2" x 4" layer; 1-1/4" x 1-1/2" tag
- **Pear Pizzazz:** 5-1/2" x 1-3/4" layer
- **Calypso Coral:** 1-1/4" x 1-1/2" tag

Instructions:

- 1. Cut all pieces as outline above.
- 2. Use Calypso Coral ink to stamp sentiment on small white tag piece. Use the larger of the label tag dies to cut out the tag in each color. Be sure to center the sentiment when cutting the white. Stack the tag pieces on top of each other and use the piercing tool to put a hole in the top center of them.
- 3. Wrap a length of the Linen Thread about an inch from the bottom of the Pear Pizzazz layer. Before tying the bow, slip the tag pieces on to the thread. Be sure that they sentiment will be on top after tying. Tie the bow. Use Dimensionals to attach layer to card front.
- 4. Use Old Olive ink to stamp the flowers in the center of the large white piece. Use Daffodil Delight to Stamp the flower color, Pear Pizzazz for the leaves and stems, and Calypso Coral for the ribbon. Use the largest smooth oval die to cut out the oval.
- 5. Use the largest scallop oval to cut the Daffodil Delight layer. Use your paper trimmer or scissors to cut this oval in half at the tallest part. Use Dimensionals to attach white oval to yellow pieces so that there is a small scallop border showing. Attach to green layer with Dimensionals.

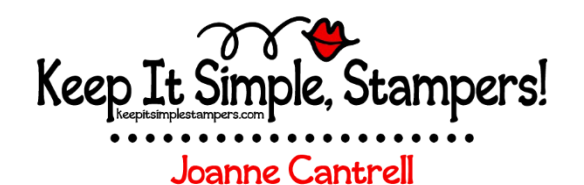

Independent Stampin' Up Demonstrator 1420 Dutchman Lake Road, Vienna, IL 62995

> 618-771-6414 jlcantrell@toast.net

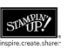